# **AutoCAD Crack Free License Key**

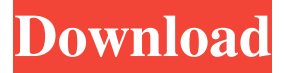

#### **AutoCAD Crack+ License Key Full [Win/Mac] (Updated 2022)**

AutoCAD is a commercial computer-aided design (CAD) and drafting software application. Developed and marketed by Autodesk, AutoCAD was first released in December 1982 as a desktop app running on microcomputers with internal graphics controllers. Before AutoCAD was introduced, most commercial CAD programs ran on mainframe computers or minicomputers, with each CAD operator (user) working at a separate graphics terminal. AutoCAD is also available as mobile and web apps. What is AutoCAD? AutoCAD is a desktop application that is used to create two- and three-dimensional drawings of buildings, mechanical devices, and structures of many types. As a primary drafting tool, the software allows you to draw objects, render them with materials and styles, and connect them together to create drawings that are professional, precise, and precise. It is used to create such things as blueprints, architectural drawings, maintenance plans, and technical drawings. It can be used to plan and design office buildings, bridges, dams, ships, and other engineering projects. AutoCAD is designed to be used by trained drafters or designers. Advantages of using AutoCAD over other CAD programs: Cost-effective because AutoCAD is a less expensive CAD application to buy than other CAD programs. Also, there are no monthly charges for AutoCAD. It is free to access for the first 90 days. Raster drawings or pixelated images can be produced with AutoCAD. No minimum pixels per inch (PPI) is required. With AutoCAD, raster images can be exported directly from the drawing into Adobe Photoshop or another raster image editor. AutoCAD is a vector-based application that can be easily scaled or magnified without losing quality. AutoCAD can be used to view any type of drawing that a human could imagine, including PDF, JPG, and other types of graphics. AutoCAD can be used in industries ranging from

architecture, engineering, and construction to textiles, plastics, and consumer products. AutoCAD has many features that are similar to those of other CAD programs, such as G-Code and CAM, and it also has some unique features, such as intelligent tracking and the ability to read and extract objects from a variety of image formats, such as JPEG, TIF, and PNG. AutoCAD is available for desktop computers and mobile devices

#### **AutoCAD**

Multidimensional (MD) models Models of various types can be created for AutoCAD Crack and can be edited directly from a higher-level, graphical representation. There are four types of models used in Cracked AutoCAD With Keygen: Line Models, area models, volume models, and surface models. Line models A line model is used to represent lines, arcs, splines, and other straight lines in two dimensions. Area models An area model is used to represent polygons, circles, ellipses, and other closed regions in two dimensions. Volume models A volume model is used to represent threedimensional solid models such as cubes, cylinders, spheres, and other volumes in three dimensions. Surface models A surface model is used to represent closed surfaces such as planes and curved surfaces in two dimensions. Analogous to the higher-level models, line models can be linked to either the drawing or the model, so that only the objects in the linked drawing or model can be edited. This mode is similar to setting a view or snapshot, but the linked drawing or model can be saved and reloaded. When the linked objects are altered in the linked drawing, they are saved with the drawing; if the linked drawing is deleted, the objects are deleted from the model. Workflow (drawing) A workflow is a set of commands that can be executed on drawings and views in the drawing. The workflow can be started, modified, and completed by using the Workflow Wizard. A workflow may be created in the system as a default for a drawing or for the entire drawing system. Workflows can be loaded from template files, or from files created by users. When a workflow is opened, the editing tools available in the drawing are also available. A workflow can be created to allow for saving, sharing, or restoring drawings to previous versions. For example, a user can create a workflow to save the drawing to a previous version of the drawing when the user selects the Save As command. The workflow can be saved in several formats, including RTF, Text, or HTML. The user can use the User Preferences settings dialog box to change how the workflow saves. The user can also disable some commands during the execution of a workflow. This allows a user to execute a workflow without having to perform all the actions on the drawing. Line The Line command is used to create lines, edit line style, edit or create endpoints, and create a1d647c40b

#### **AutoCAD License Code & Keygen**

Open the "custom shape key" option Select the first file and press Enter. Select the second file and press Enter. Select the main file, press Enter. Select "edit custom shape key" option, click on the table of keys, select the first key, press F1, select the second key, press F1. Set the form of the first key to "square". Set the form of the second key to "square". Select the form to be recognized by the software. Press F1 again to stop the key edit. References Category:Software add-onsQ: Kotlin android unit testing for AndroidAlarmReceiver So I've been trying to unit test an alarm handler but just can't seem to get it to work. So this is the code I have: AlarmReceiver.kt class AlarmReceiver : BroadcastReceiver() { @Throws(IOException::class) override fun onReceive(context: Context?, intent: Intent?) { val intent = intent?: return try {  $Log.d('AlarmReceiver:'',''Alarm received.")$  if (Build.VERSION.SDK\_INT >= Build.VERSION\_CODES.O) { AlarmManager.Builder(context) .setExactAndAllowWhileIdle(true) .setRepeating(AlarmManager.RTC\_WAKEUP, SystemClock.elapsedRealtime(), AlarmManager.INTERVAL\_DAY, PendingIntent.getBroadcast(

### **What's New in the AutoCAD?**

More detailed alternatives and tips: Markup Import: Markups in AutoCAD have traditionally had two parts: the base image and the marks. In this design, you'll see that the base image is a text element, which is simply the content of the drawing. On the other hand, marks are visual elements that describe features in the drawing. In the classic "speed driving" approach, you make marks by using a pen tool. For example, a mark that looks like a road can be drawn by using the pen tool and the line is automatically included in your drawing. This type of mark is known as a "layer mark." These marks are included in the drawing in a separate layer called "Strokes," which can be turned on and off. These marks are separate from the drawing and they're not reflected in your rendering. For these reasons, it's important to separate the design process from the rendering process. If you're working on a design, you might want to use a drawing program other than AutoCAD, such as Adobe Illustrator, and make your designs and marks on that program. After you make your marks, you can import them into your AutoCAD drawings using the Import Markups tool. If you're doing a very detailed rendering and you don't want to lose your detailed marks, it might be easier to use the new MARKUPS ASSIST tool. This tool allows you to import markups directly into the design process so that you can modify your design in the drawing itself. In this exercise, you'll import markups from Illustrator so that you can play with the design. You can also import markups from your browser or

from a PDF file, which is especially useful for importing lines of text. This new feature is available in the latest versions of AutoCAD and it was contributed by Autodesk's engineering, product, and technical services groups. You will need the latest version of AutoCAD (AutoCAD 2023 or later) to use this tool. You'll import marks from your drawing into your design. In this exercise, you'll import markups from Illustrator so that you can play with the design. You'll start by drawing some sample elements. To begin the exercise, launch AutoCAD and open the Drawing Menu (File)

## **System Requirements:**

Supported Operating Systems: Windows 7 (64-bit or 32-bit OS X) Windows 8 (64-bit or 32-bit OS X) Windows 8.1 (64-bit or 32-bit) Windows 10 (64-bit) Minimum System Specifications: CPU: Intel Core 2 Duo 1.8 GHz or higher RAM: 2 GB OS: Windows 7 (64-bit) or Windows 8 (64-bit) or Windows 8.1 (64-bit) Java